## **KURZBESCHREIBUNG**

## Gehäuse ohne Netzteil

Das Gehäuse 1076A dient zur Aufnahme analoger Instrumente der Serie 1000, mit 140 x 40 mm Frontplattenabmessung.

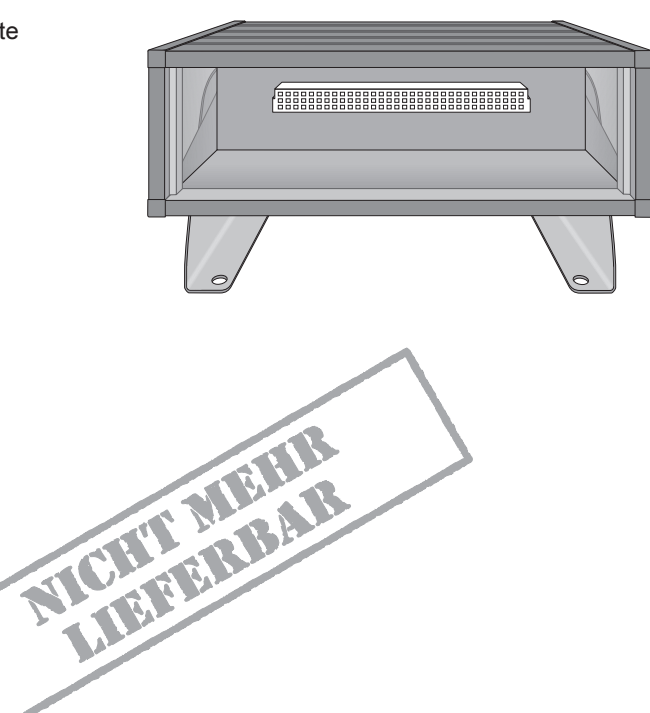

## **TECHNISCHE DATEN**

## Allgemeines

Gewicht: Abmessungen: Steckverbindungen: 800 g (ohne Instrument)  $154 \times 55 \times 130$  mm 2x XLR-f für analoge Eingänge 1x 15-pol. Sub-D-f für Schalteingänge 1x Kleinspannungsbuchse für Stromversorgungseingang

## Lieferumfang

Gehäuse 1076A:

- 2 Standwinkel
- · Kleinspannungsstecker verriegelbar für Stromversorgung
- · Bedienungsanleitung
- Bestellnummer: 1076A

# DATENBLATT GEHÄUSE 1076A

#### NGEN AND THE RESIDENCE OF A SERIES OF A SERIES OF A SERIES OF A SERIES OF A SERIES OF A SERIES OF A SERIES OF A GEHÄUSE 1076A

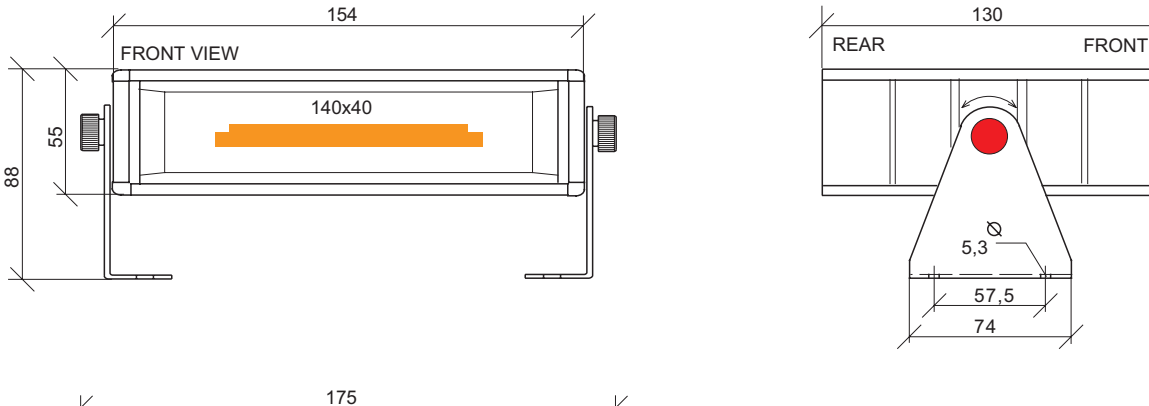

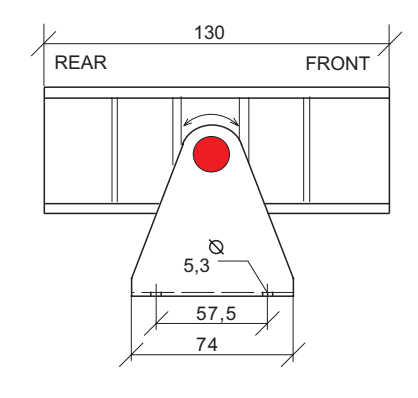

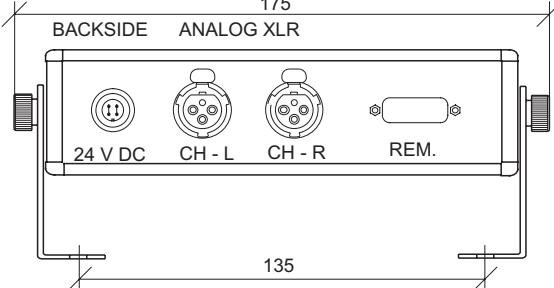

## **ANSCHLUSSBELEGUNG**

2x XLR-f/analoge Eingänge Pinbelegung:

- 
- 1 Schirm(Gehäuse)<br>2 Signalheiß
- 3 Signal kalt

Spannungsversorgung Pinbelegung:

 $1-2$  +24 V<br>3-4 0 V  $\overline{0}V$  $_{\textrm{{\tiny 4}}}^{\textrm{{\tiny 3}}}$ (0.9)

### Sub-D 15-pol./Schalteingänge Pinbelegung:

- 
- 
- 
- 1 n.c.<br>2 +24 V/Versorgung<br>3 Gehäuse<br>4 0V/Versorgung<br>5 MEMRES-Schalteingang
- 
- 6 MEM-Schalteingang<br>7 SCALE-Schalteingang
- 
- 8 n.c.<br>9 n.c.<br>10 +24 V/Versorgung
- 
- 11 Gehäuse<br>12 0V/Versorgung
- 13 GAIN-Schalteingang
- 14 FAST-Schalteingang<br>15 PEAKHOLD-Schalteingang
- 

Zur Aktivierung der gewünschten Funktion sind die Schalteingänge gegen '0V' zu schalten.<br>Voraussetzung ist der Einbau eines Instrumentes mit entsprechendem Leistungsspektrum.

## **FARBEN**

RAL 7011 Eisengrau

## LIEFERBARES ZUBEHÖR

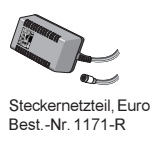

Technische Änderungen vorbehalten 03/2004

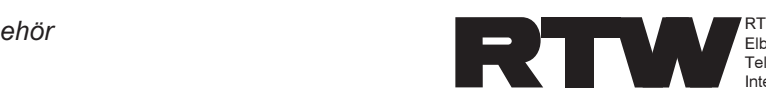

RTW RADIO-TECHNISCHE WERKSTÄTTEN GmbH & Co. KG<br>Elbeallee 19 • 50765 Köln • Germany<br>Telefon: +49(0)221 - 7 09 13-33 • FAX: +49(0)221 - 7 09 13-32 Internet: www.rtw.de · E-Mail: rtw@rtw.de